# **Point-Stat Tool**

## **Point-Stat Tool**

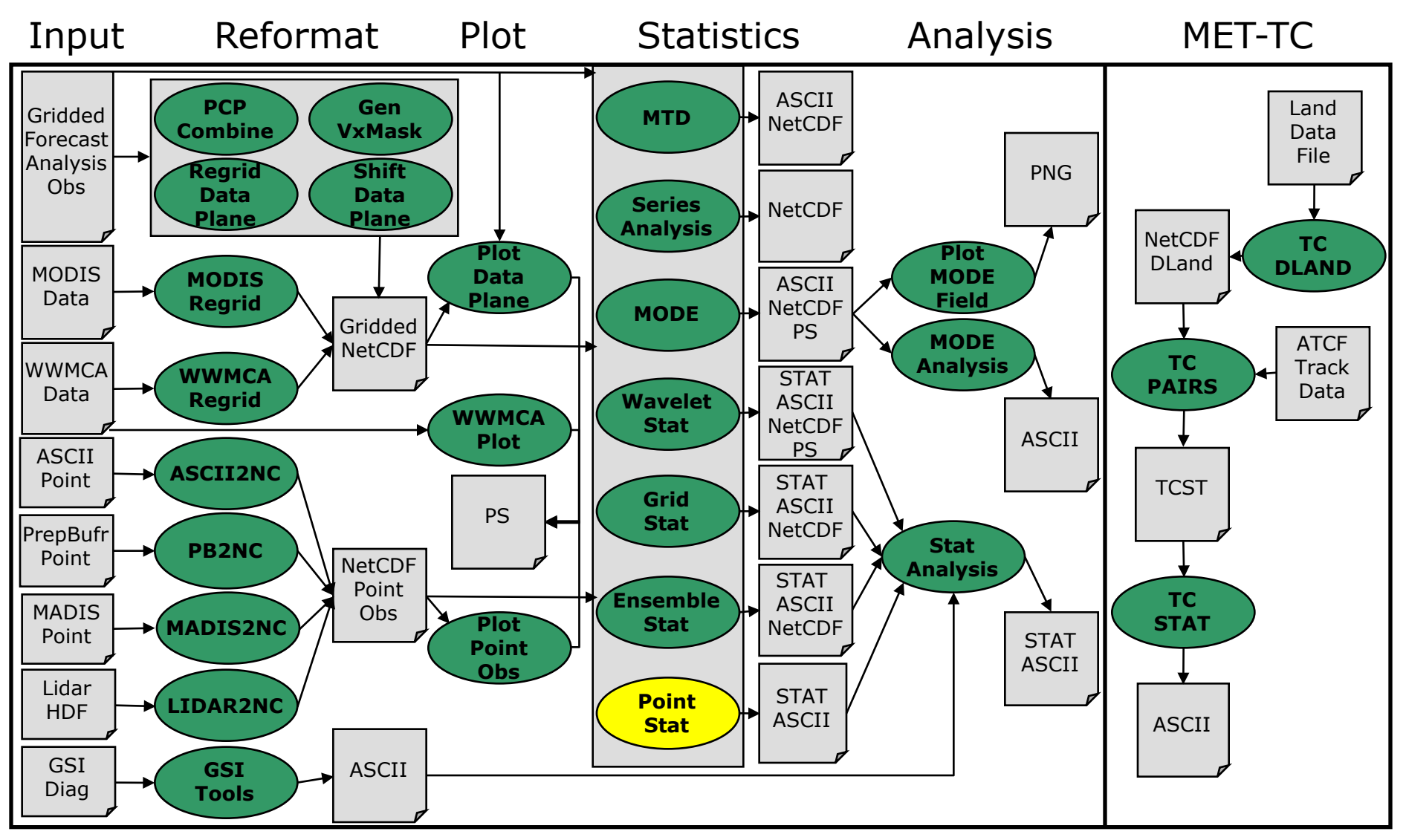

# **Point-Stat: Overview**

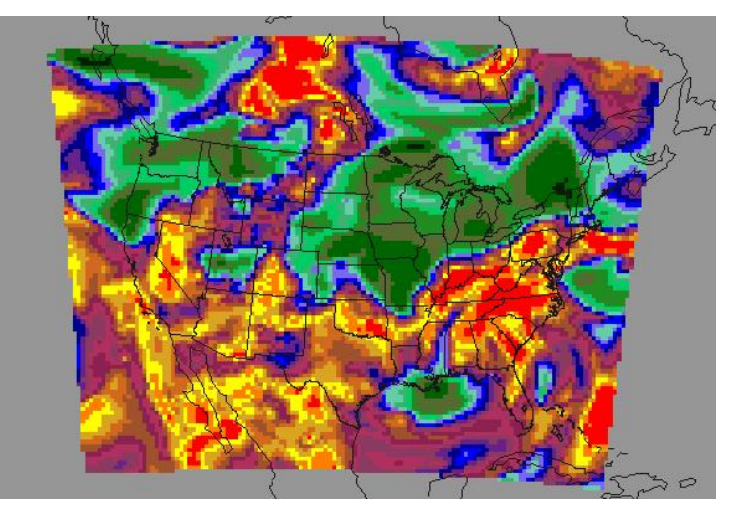

- <sup>l</sup> Compare **gridded forecasts**  to **point observations.**
- Accumulate matched pairs over a defined area at a single point in time.
- <sup>l</sup> Verify one or more variables/levels.
- <sup>l</sup> Analysis tool provided to aggregate through time.
- **Verification methods:** 
	- Continuous statistics for raw fields.
	- Single and Multi-Category counts and statistics for thresholded fields.
	- Parametric and non-parametric confidence intervals for statistics.
	- Compute partial sums for raw fields and/or the raw matched pair values.
	- Methods for probabilistic forecasts.
	- HiRA spatial verification method.

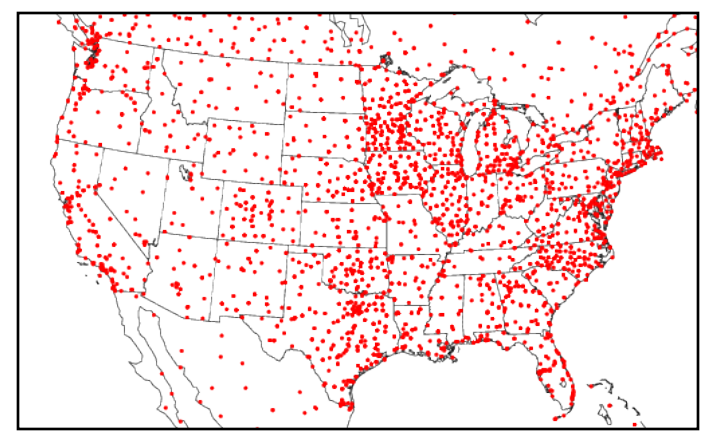

# **Point-Stat: Input/Output**

- Input Files
	- **•** Gridded forecast file
		- **GRIB1** output of Unified Post-Processor (or other)
		- GRIB2 from NCEP (or other)
		- NetCDF from PCP-Combine, wrf interp, or CF-compliant
	- $\bullet$  Point observation file
		- NetCDF output of PB2NC, ASCII2NC, MADIS2NC, or LIDAR2NC
	- ASCII configuration file
- **Output Files** 
	- ASCII statistics file with all output lines (end with ".stat")
	- Optional ASCII files sorted by line type with a header row (ends with "\_TYPE.txt")

# **Point-Stat: Usage**

**Usage: point\_stat**

**fcst\_file**

**obs\_file**

**config\_file**

**[-point\_obs netcdf\_file] [-obs\_valid\_beg time] [-obs\_valid\_end time] [-outdir path] [-log file]**

**[-v level]**

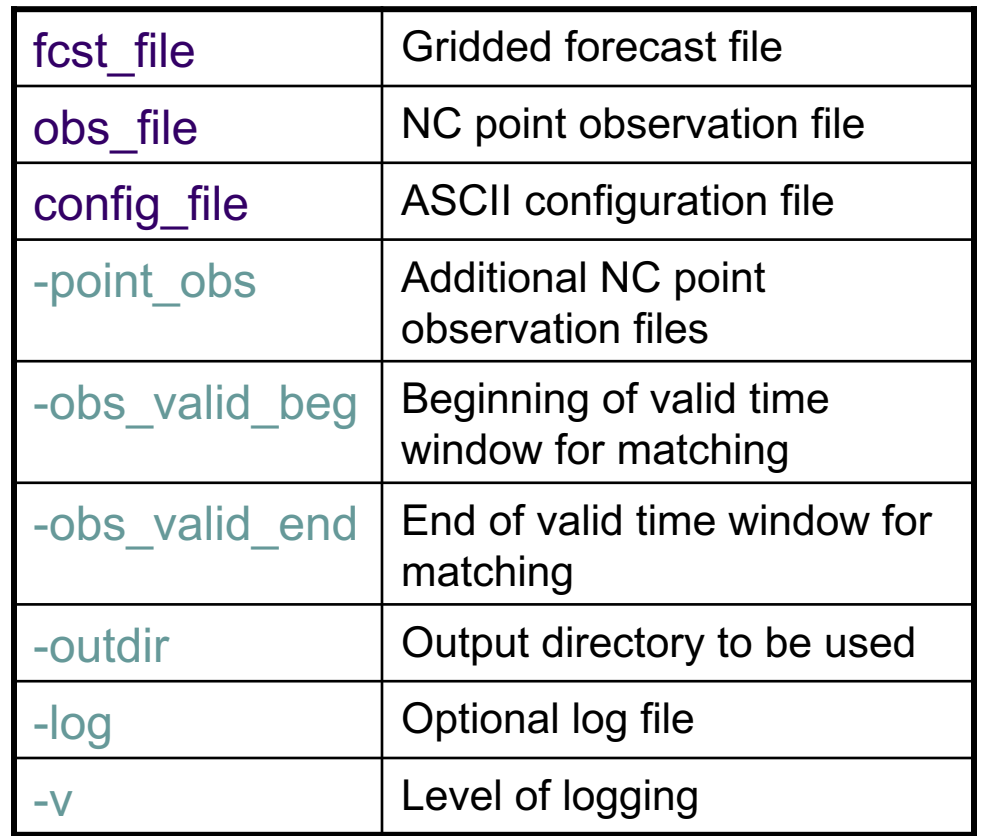

# **Point-Stat: Configuration**

- Many configurable parameters only set a few:
	- 2-meter temperature.
	- <sup>l</sup> Threshold temperatures near freezing.
	- Match to obs at the surface.
	- <sup>l</sup> Accumulate stats over all the points in the domain.
	- Match observation to the nearest forecast value.
	- Generate all output line types other than vector and probabilistic.

```
fcst = {
  message_type = [ "ADPSFC"];
  field = <math>\sqrt{}</math>{
    name = "TMP";
    level = [ "Z2" ];
    cat_thresh = [ >273.0, >283.0, >293.0 ];
   }
];
};
obs = fcst;
```

```
mask = {
grid = [ "FULL" ];
poly = [];
 sid = "";
};
interp = {
 vld_thresh = 1.0;
 t v p = \theta{
   method = UW_MEAN;
   width = 1;}
 ];
};
```
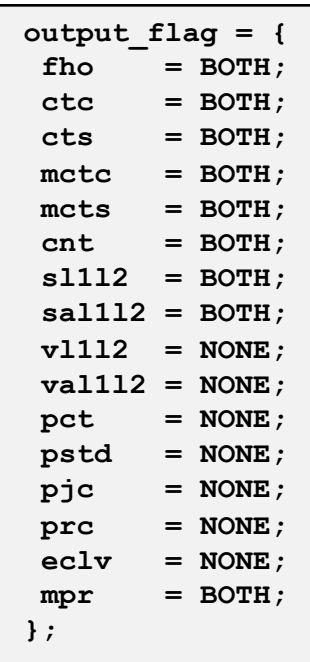

# **Point-Stat: HiRA Framework**

- High Resolution Assessment (HiRA) verification logic is applied to deterministic forecasts matched to point observations.
- Evaluate neighborhood fraction of events as a probability forecast.
- As with all neighborhood methods, allows for some spatial / temporal uncertainty in either model or observation by giving credit for being 'close'.
- l Allows for comparison of deterministic and ensemble forecasts via the same set of probabilistic statistics.
- Also allows for comparison of models with different grid resolutions via adjustment of neighborhood size.

Mittermaier, 2014

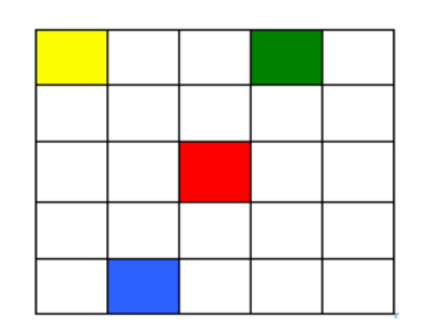

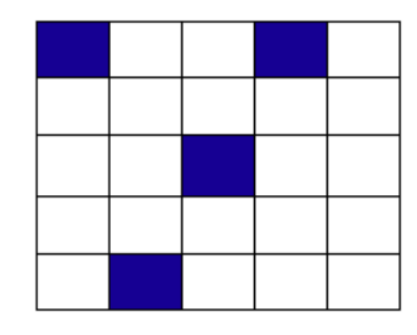

### **Model Forecast**

White boxes  $= 0$ Colored boxes > 0

#### **Threshold Forecast**

Blue boxes = event

#### **HiRA Proportion**

- 1x1 Neighborhood: 1/1
- 3x3 Neighborhood: 1/9
- 5x5 Neighborhood: 4/25

```
hira = {
   // Enable or disable
   flag = TRUE;
  // Neighborhood sizes (parity logic)
  width = [ 2, 3, 4, 5 ];
  // Probability thresholds
  cov thresh = [ ==0.25 ];
   // Neighborhood shape
  shape = SQUARE;
};
```
## **Point-Stat: Input**

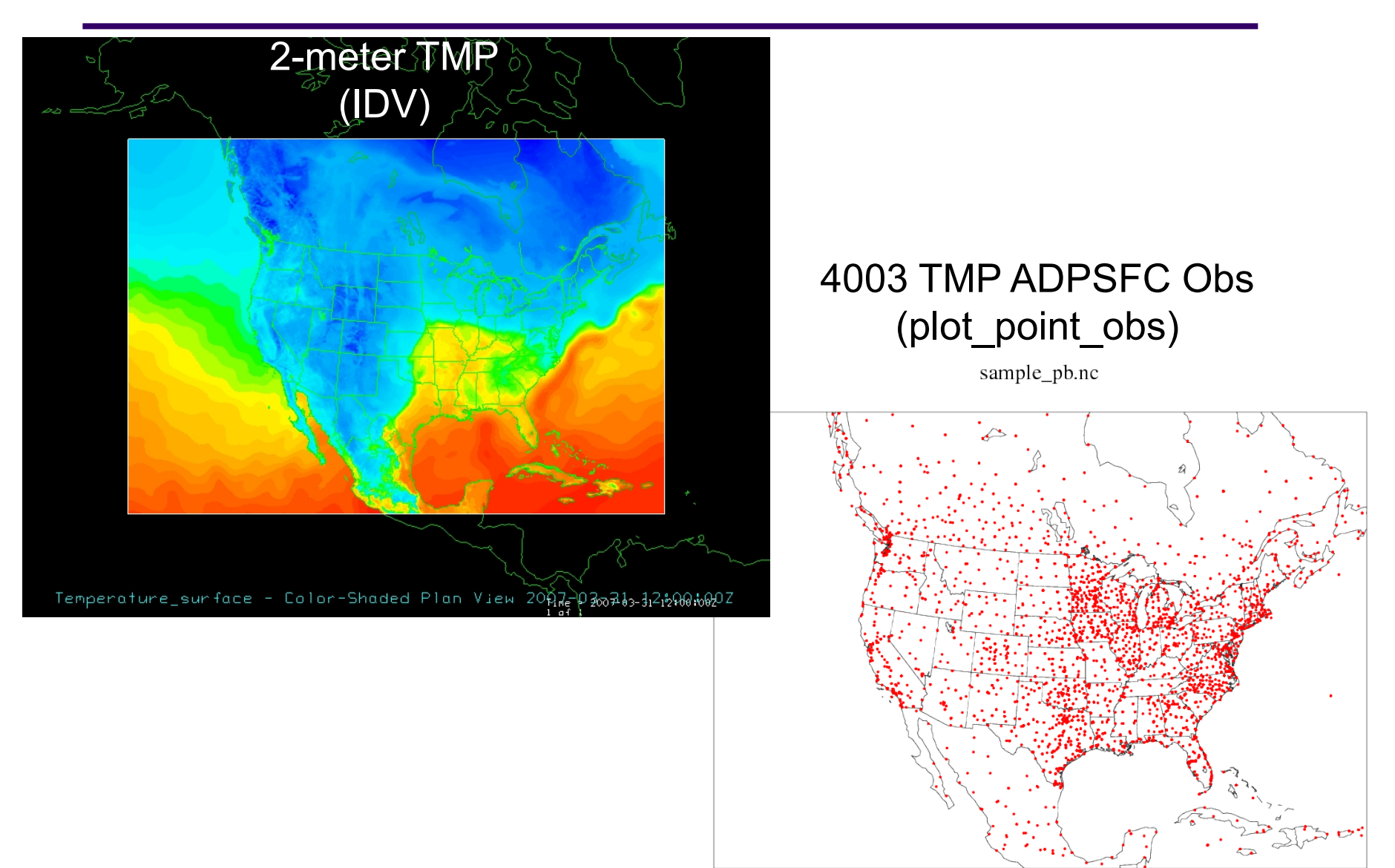

### **Point-Stat: Run**

### • met-6.1/bin/point\_stat \ sample\_fcst.grb sample\_pb.nc \ PointStatConfig\_TMPZ2 -outdir out -v 2

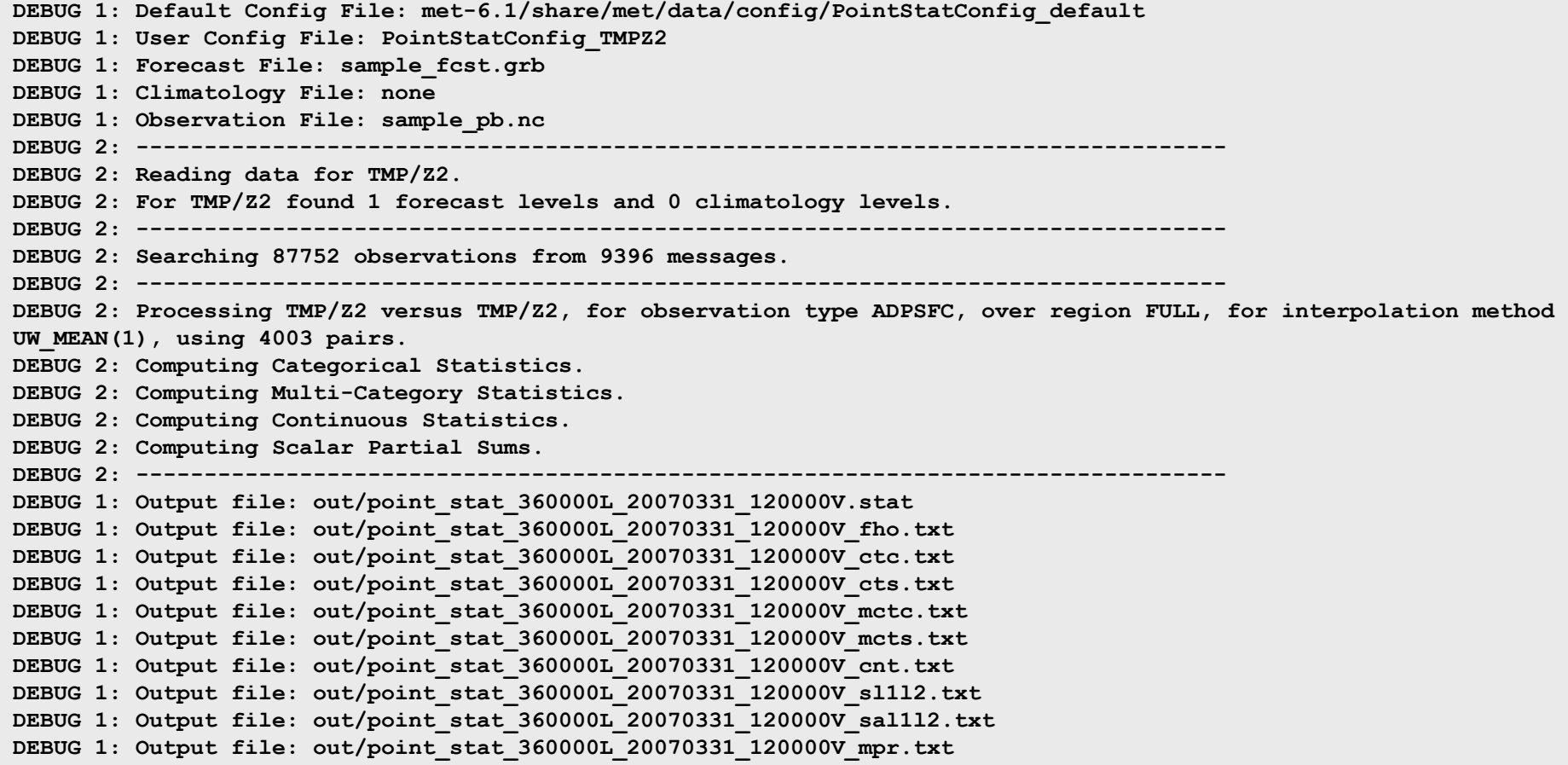

# **Point-Stat: ASCII Output Types**

- Statistics line types: 16 possible
	- Categorical Single Threshold
		- Contingency table counts and stats (FHO, CTC, CTS, ECLV)
	- Categorical Multiple Thresholds
		- NxN Contingency table counts and stats (MCTC, MCTS)
	- **Continuous raw fields** 
		- Continuous statistics  $(CNT)$
		- Partial Sums (SL1L2, SAL1L2, VL1L2, VAL1L2)
	- $\bullet$  Probabilistic
		- Nx2 Contingency table counts and stats (PCT, PSTD)
		- Continuous statistics and ROC curve (PJC, PRC)
		- Economic Cost/Loss value (ECLV)
	- $\bullet$  Matched pairs
		- Raw matched pairs  $-$  a lot of data! (MPR)
- 22 header columns common to all line types
- Remaining columns specific to each line type

# **Point-Stat: Sample Output**

- 1. STAT file output for sample run:
	- 1 line each for CNT, SL1L2, MCTC, MCTS
	- 3 lines each for FHO, CTC, CTS
	- 4,003 lines for MPR!

### 2. Additional TXT files for each line type

**Output file: out/point\_stat\_360000L\_20070331\_120000V.stat Output file: out/point\_stat\_360000L\_20070331\_120000V\_fho.txt Output file: out/point\_stat\_360000L\_20070331\_120000V\_ctc.txt Output file: out/point\_stat\_360000L\_20070331\_120000V\_cts.txt** Output file: out/point stat 360000L 20070331 120000V mctc.t t **Output file: out/point\_stat\_360000L\_20070331\_120000V\_mcts.txt Output file: out/point\_stat\_360000L\_20070331\_120000V\_cnt.txt** Output file: out/point stat 360000L 20070331 120000V sl1l2. xt Output file: out/point stat 360000L 20070331 120000V sal1l2 txt **Output file: out/point\_stat\_360000L\_20070331\_120000V\_mpr.txt**

# **Point-Stat: CTC Output Line**

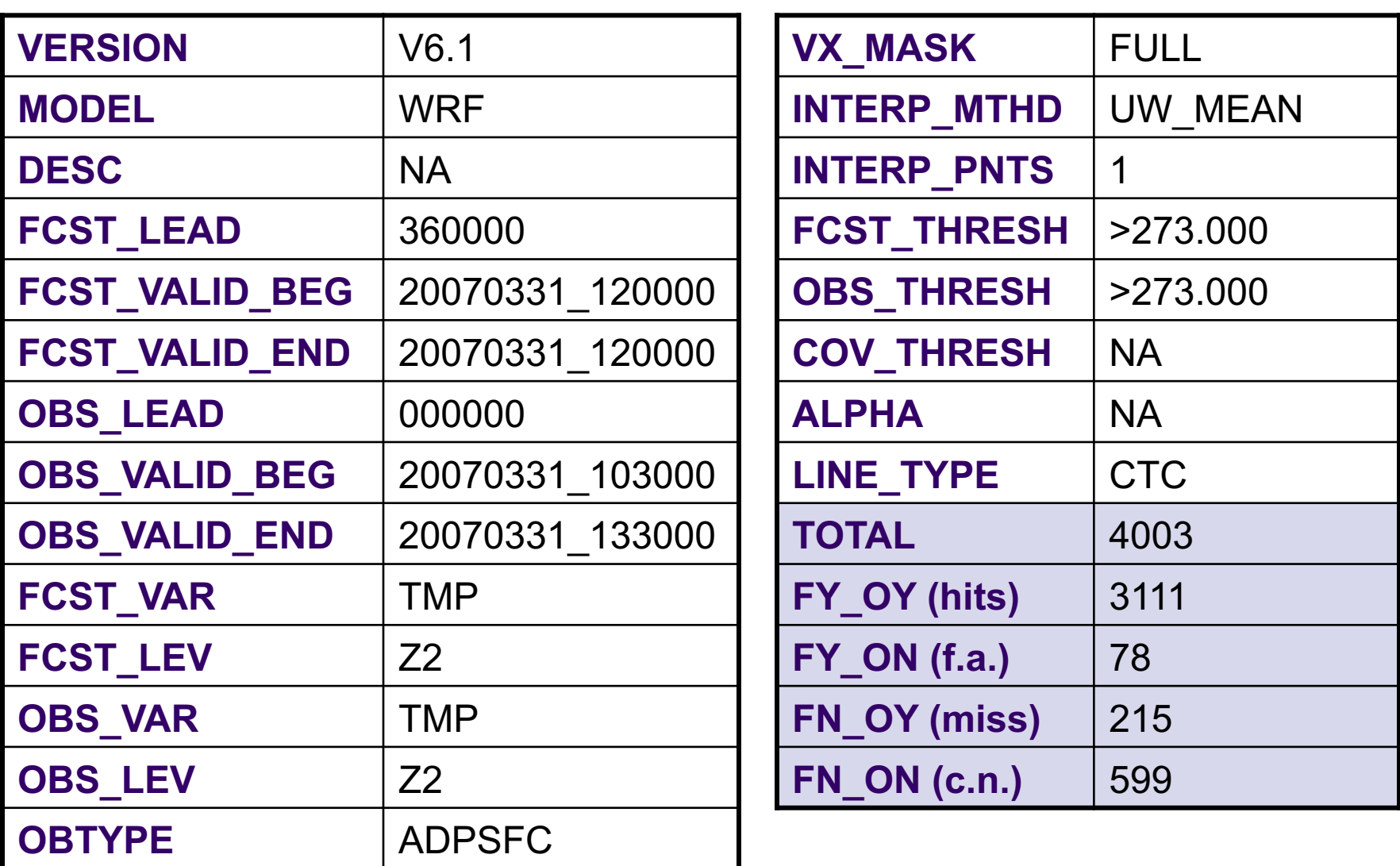

## **Point-Stat: Matched Pairs**

- Matched Pair (MPR) line type contains 1 line for each matched pair.
	- Data overload!

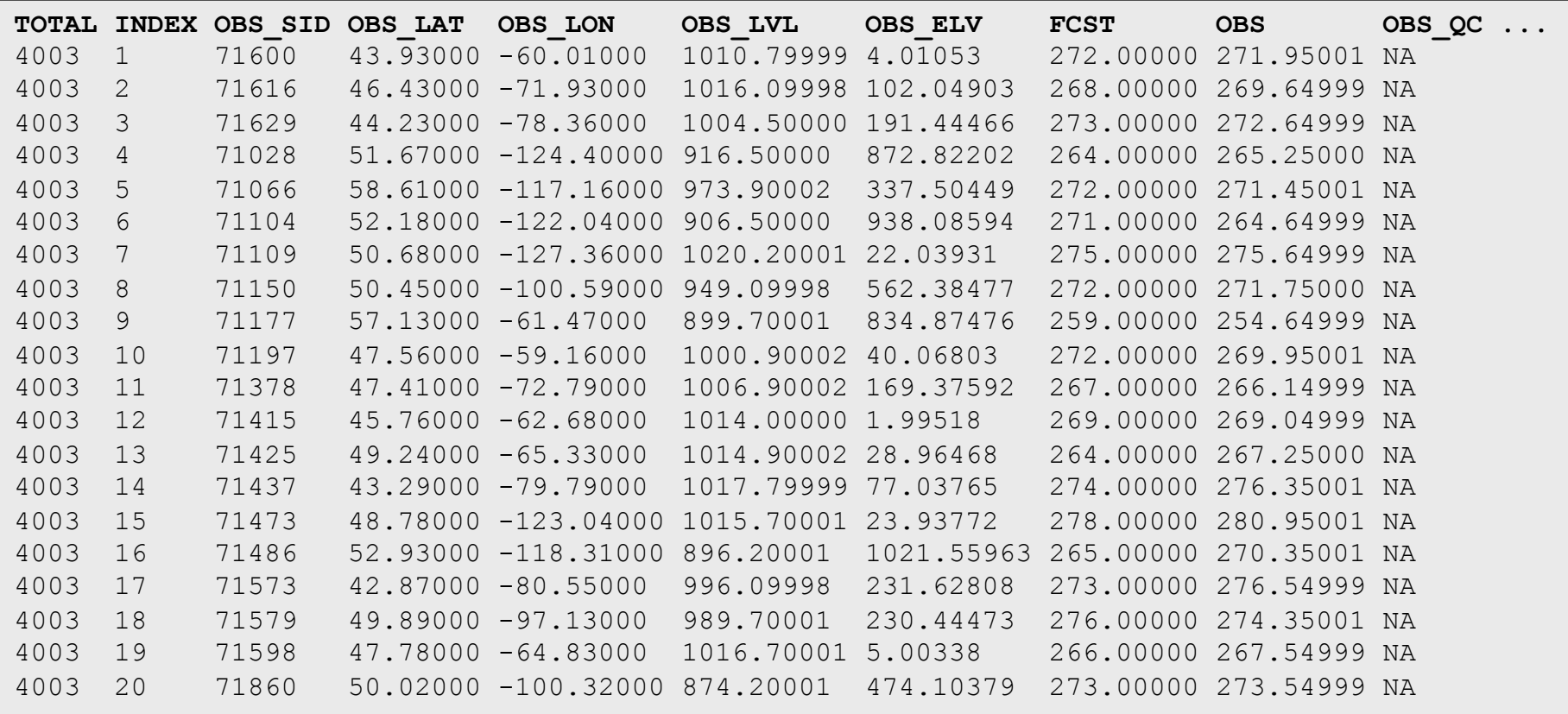